## Adobe Photoshop CC 2014 ( 32 Bit) (Crack) [ChingLiu] Technically Free. Free Download

## **Download**

Photoshop Cc 2014 Free Download Full Version With Crack Crack + With License Code Free [32|64bit] [Updated]

Adobe Suite The Adobe Suite is the closest alternative to Photoshop. It includes both InDesign and Illustrator as the two Photoshop-like applications with an ebook or two based on \_Photoshop Elements\_ (the earlier edition of Photoshop), and another five books covering some of its latest features and tasks. Adobe products are more expensive than Photoshop, but you can start with the software and then build your own Photoshop-like image processing operations from there.

Photoshop Cc 2014 Free Download Full Version With Crack Crack+ Free Download

Version: 7.0 Interface: Windows / Mac Download Pre-requisites Adobe Photoshop Elements requires a computer with a graphics card that supports OpenGL version 2.0. Integrated WebCam with file output (e.g. SD, SDI, HD, HDV, XDCAM HD, UHD and XDCAM Alpha) How to Install Adobe Photoshop Elements Download the latest installer from the

Download page. Unzip the compressed installer file. Run the installer. Select the language, install package, and next. The software will install and appear in the Programs menu. How to Use Adobe Photoshop Elements Click the icon on the desktop to open Photoshop Elements. For instructions on how to use the program, read through the following sections: Creating Images Working with Images Recording Images Organizing Images Additional Information Creating Images Photoshop Elements includes basic image editing features, such as cropping, rotating, changing saturation and color, adjusting brightness and shadows, and adding various effects to the image. Cropping To crop an image, click on the crop box in the main toolbar. Then drag a box over the image. Rotate Click on the image to select it. Then click on the crop box in the main toolbar. With the image selected, rotate the box. Click on the image to select it. Then press the Enter key to apply the rotation. Saturation The Photoshop Elements toolbar contains a tool for you to adjust saturation. Click on the image to select it. Then click on the saturation tool. Lighten or Darken an Area Click on an area of

an image that you want to lighten. The area should be highlighted with a blue or yellow box. Or, you can select the area using the crop box in the main toolbar. Then click on the Color Control button. Adjust Shadow and Brightness Click on the image to select it. Then click on the lighten or darken an area tool. The lighten or darken an area tool allows you to adjust shadows or brightness. Add a Filter Click on the image to select it. Then click on the filter button on the toolbar. The filters menu contains a variety of filter types to be used on the image. Sepia Choose the 05a79cecff

Can we use the head of the penis as a reference for measuring penile length? Head of the penis (HOP) as a useful landmark for assessing penile dimensions has been reported widely. The purpose of this study is to examine if using HOP as the reference point for measuring penile length is consistent and reliable. This study retrospectively reviewed 207 cases of clinically normal patients with or without ED at a tertiary referral center. All the patients had their HOP-measured by a single urologist. We compared the difference of HOP-measured from the values determined by the true length of the corpora cavernosa as determined by the sonographic scan. The mean age of the patients was  $53.4 \pm 14.4$  years. The difference between HOP-measured and true length of corpora cavernosa ranged from -2.4 to +3.0 mm with a mean difference of  $1.2 \pm 0.9$  mm. Based on an interval of one standard deviation, we can accept HOP as an alternative reference point for assessing the length of the penis. Further studies with What's New In Photoshop Cc 2014 Free Download Full Version With Crack?

This invention relates to an improvement in the method of forming fluid delivery tubing used in conjunction with a chamber wherein the fluid delivery tubing delivers fluid from a source to a patient. It is known that fluid delivery tubing is used to connect a source of fluid to a patient. It is also known that the fluid delivery tubing may be formed using a method wherein a fluid container is placed in a mold and heated. During the heating, the plastic material of the fluid delivery tubing is forced or pressed out of the mold by the fluid container. This

method is somewhat awkward as the fluid container is placed inside the mold. The fluid container must be lined with heat-resistant material to withstand the heat of the mold. Alternatively, the mold may be lined with a heat-resistant material. In addition, it is difficult to fill the mold with the fluid container or move the fluid container into the mold when the container is placed in the mold. The fluid container must first be heated and then moved into the mold to be filled by a technician. Thus, it would be desirable to provide an improved method of forming fluid delivery tubing which overcomes some of the problems and disadvantages of the prior art methods described above. Nitrogen regulation of nitrate reductase activity in Pseudomonas fluorescens. Pseudomonas fluorescens strain R2 was grown in minimal medium to high (T1) or low (T2) cellular protein concentrations. In the former medium the specific activity of nitrate reductase decreased with increasing protein content, whereas in the latter medium the specific activity of nitrate reductase was independent of protein content. Isotonic conditions caused a shift of the cellular protein concentration

from low to high. Nitrate increased in T2 medium, but the level of nitrate reductase activity was higher than in T1 medium. The activity of nitrate reductase was not affected by adding glutamine to the growth medium. When glutamate was added to T2 medium, the specific activity of nitrate reductase was slightly higher than in T2 medium without added glutamate. Glutamate and glutamine repressed the specific activity of nitrate reductase in T1 medium. These results show that the regulation of nitrate reductase activity in P. fluorescens is related to the cellular protein content, and that glutamine inhibits the enzyme activity in high concentrations. Fahrudin Nikazbekov Fahrudin Rzayevich Nikazbekov

## **System Requirements:**

Runtime: For C&C, C&C3 and Command & Conquer Zero Hour we have implemented that the game can run smoothly on a PC that meets the below minimum requirements. As of right now, we are estimating to have this ready for 3/21/2020. CPU: Intel i5-6600K / AMD Ryzen 5 1600X RAM: 8 GB OS: Windows 7/8/10 Graphical: Minimum requirements are an NVIDIA GTX 980 / AMD Vega 56 / AMD RX 570 / Intel Iris Pro Graphics 580

## Related links:

 $\underline{https://www.aberdeenmd.gov/sites/g/files/vyhlif4101/f/uploads/mpia\_form\_costs\_for\_website\_2020.pdf}$ 

https://www.stevenmauvais.com/wp-content/uploads/2022/07/effects\_photoshop\_download\_free.pdf

 $\underline{https://immense-wave-92525.herokuapp.com/extract\_plugin\_for\_photoshop\_cc\_free\_download.pdf}$ 

https://www.cameraitacina.com/en/system/files/webform/feedback/harwand708.pdf

http://www.vidriositalia.cl/?p=27823

 $\frac{http://www.ubom.com/upload/files/2022/07/zYwJsv5I7M3upYBRXbFC~01~879cf36f0c98201d0119038adca53f39~file.pdf}{http://djolof-assurance.com/?p=23089}$ 

 $\underline{https://www.careerfirst.lk/system/files/webform/cv/download-photoshop-portable-cs3-google-drive.pdf}$ 

http://love.pinkjelly.org/upload/files/2022/07/nlloJLJgIZscKHUZTpKS 01 879cf36f0c98201d0119038adca53f39 file.pdf

https://conselhodobrasil.org/wp-content/uploads/2022/07/adobe photoshop free download for hp laptop.pdf

https://lishn.org/wp-content/uploads/2022/07/adobe photoshop cs6 free download for windows 8 32 bit.pdf

https://jimmyvermeulen.be/photoshop-express-apk-download/

 $\underline{https://www.mil\text{-}spec\text{-}industries.com/system/files/webform/photoshop\text{-}editor\text{-}cs6\text{-}free\text{-}download.pdf}}$ 

http://mysteriesoftheunknown.com/wp-content/uploads/2022/07/stepulr.pdf

 $\underline{https://libres.nomasmentiras.uy/upload/files/2022/07/2ffmvZBUdUG64rFRPOz2 \ 01 \ 879cf36f0c98201d0119038adca53f39 \ file.pdf}$ 

https://propertynet.ng/sketch-and-create-wedding-album/

https://www.careerfirst.lk/sites/default/files/webform/cv/download-photoshop-cs5-white-rabbit.pdf

 $\underline{https://shanajames.com/wp\text{-}content/uploads/2022/07/portraiture\_plugin\_for\_adobe\_photoshop\_cs3\_free\_download.pdf}$ 

https://brinke-eq.com/advert/free-download-of-all-brush-and-images/

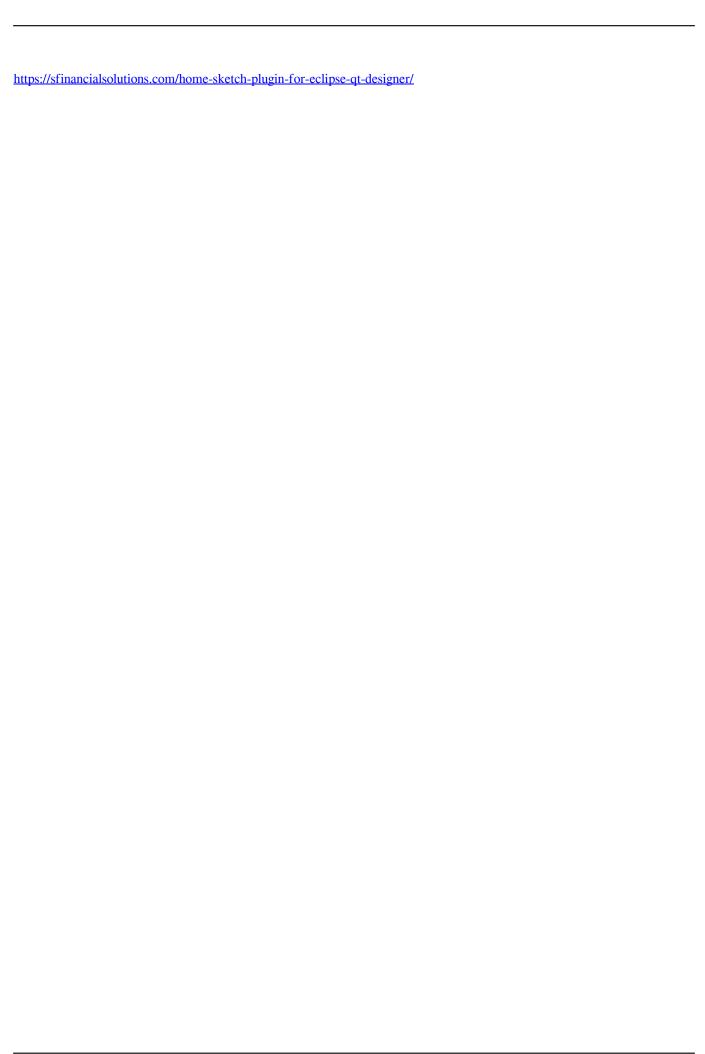